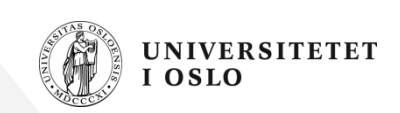

# **INF1000: Forelesning 5**

Oppsummering og eksempler

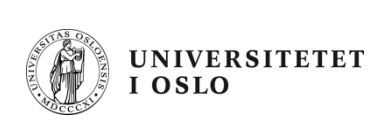

# **Dagens plan**

- •VisForelesningsplanMedMetoder.java
- $\bullet$  Hva skjer når man tar length på en flerdimensjonal array – og hvorfor?
- Deler av eksamensoppgaven høsten 2004

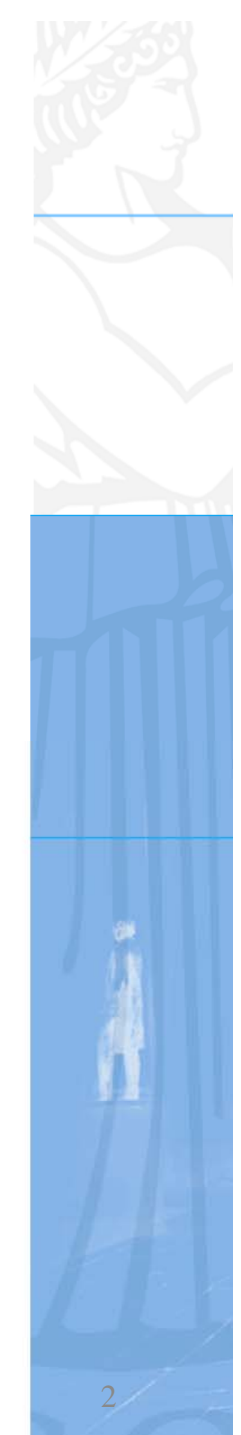

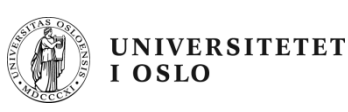

# **VisForelesningsplanMedMetoder**

- •Input: Fil fra kurssiden med forelesingsplanen
	- –Hver linje har en dato og navnet på foreleser
	- –Forelesningsnr. beregnes under innlesning
- • Programmet har meny med valg
	- –1: Vis forelesningsplan.
	- 2: Endre foreleser fra nr.
	- 3: Vis nr fra foreleser.
	- –- 4: Lagre.
	- 5: Avslutt.
	- –0: Meny.

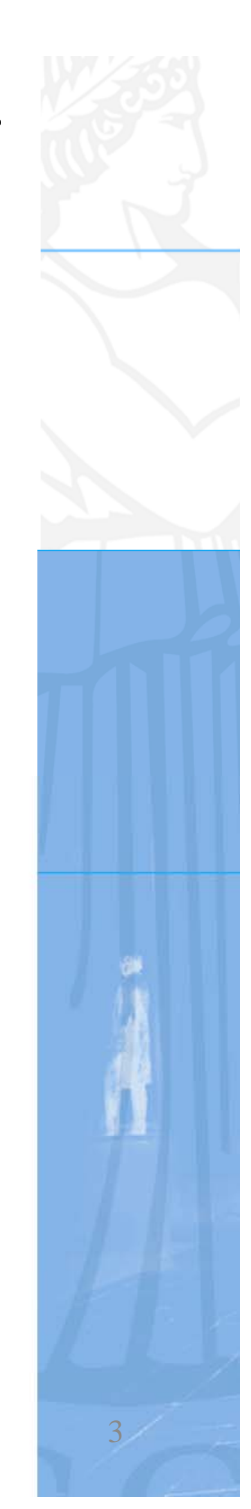

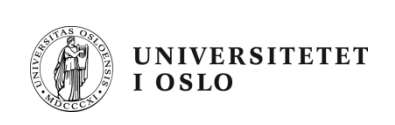

# **forelesningsplan.txt**

**24.08.2010 Arild Waaler** 

- **31.08.2010**
- 
- **14.09.2010**
- 
- 
- **28.09.2010**
- 
- 
- 
- 
- **02.11.2010**
- 
- 
- **16 11 2010 .11**
- 
- **Arild Waaler**
- **07.09.2010 Arild Waaler**
	- **R a gnhild Kobro Runde**
- **21.09.2010 Ragnhild Kobro Runde**
	- **Ragnhild Kobro Runde**
- **05.10.2010 Arild Waaler**
- **12.10.2010 Arild Waaler**
- **19.10.2010 Arild Waaler**
- **26.10.2010 Arild Waaler**
	- **Arne Maus**
- **09.11.2010 Ragnhild Kobro Runde**
	- **.2010R hild K b R d Ragnhild o bro Run e**
- **23.11.2010 Arild Waaler**

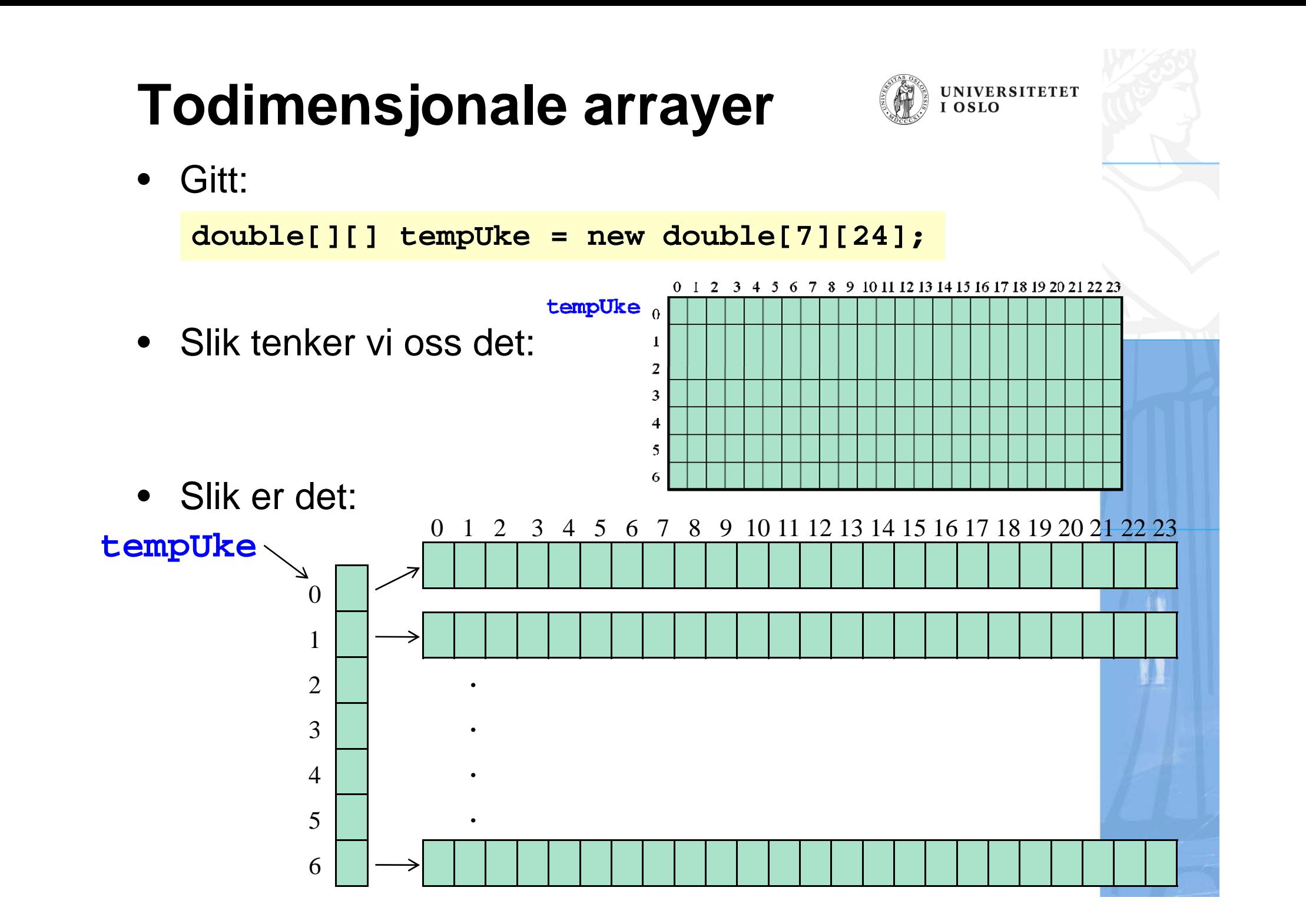

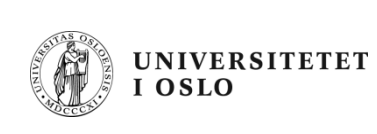

# **EKSAMEN HØSTEN 2004**

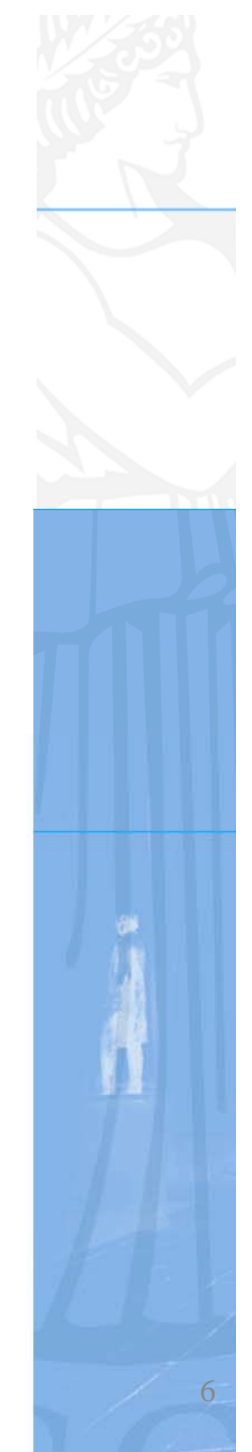

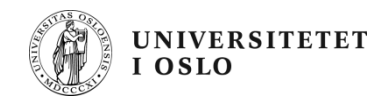

Hvor mange doubleverdier er det plass til i hver av disse arrayene?

a) double[][] tabellA = new double[9][9]; b) double[][] tabellB = new double[10][2]; c) double[][] tabellC = new double[5][1]; 

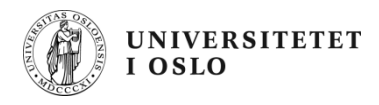

Er disse programsetningene lovlige i Java?

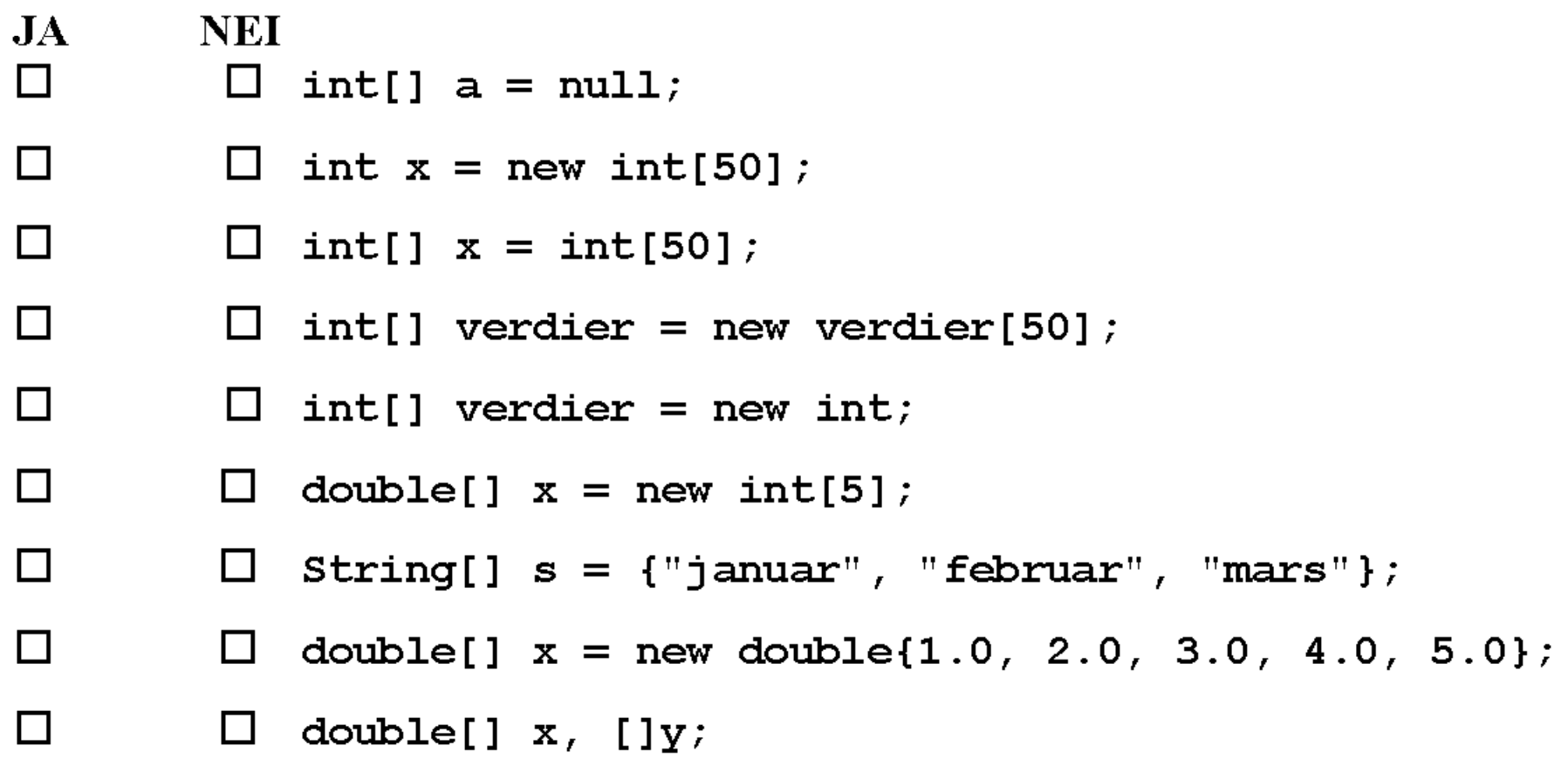

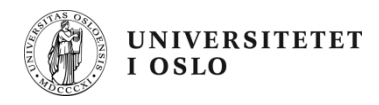

Anta at følgende kodelinjer utføres:

int  $a = 33$ ; int  $b = 65$ ;  $a = a + b;$  $b = a + b;$ boolean samme =  $(a = b)$  ;

Hva er verdien til variabelen samme rett etterpå?

Svar: ...............................

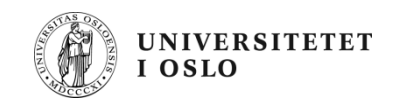

Skriv ferdig metoden under, som med utgangspunkt i en pris med moms skal beregne og returnere pris uten moms. Momssatsen skal antas å være 24%. Svar:

```
double prisUtenMoms (double prisMedMoms) {
```
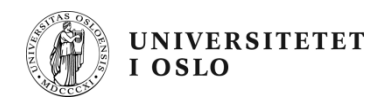

Anta at følgende array er deklarert i en metode i et program:

int[]  $a = new int[100];$ 

Anta videre at arrayen a er fylt opp med ulike verdier, og at verdien 0 forekommer nøyaktig en gang i arrayen. Vil alternativene under alltid gi som resultat at a[k] inneholder verdien 0 når løkken er ferdig?

```
J\!ANEI
\Box\Boxint k = 0;
                   while (k < a.length &amp; a[k] \equiv 0) {
                      k++;}
\Box\Boxint k = 0;
                  while (k < a.length &amp; a[k] := 0) {
                      k++;\mathbf{\}
```
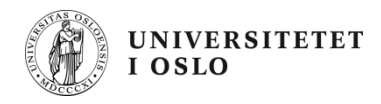

```
int k = 0;
\Box\Boxdo \{k++;} while (a[k] := 0);
П
         \Boxboolean funnet = false;int k = 0;
                while (k < a.length &amp; &amp; funnel) {
                    if (a[k] = 0) {
                        funnet = true;
                     \mathbf{1}\mathbf{r}\Boxint k = 0;
         \Boxfor (int i = 0; i < a. length; i++) {
                    if (a[k] = 0) {
                        k = i;} else \{k++;}
                 ł
```
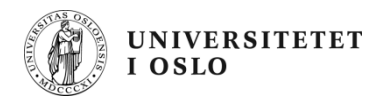

Anta at følgende setninger utføres:

```
int sum = 9;
int verdi = sum++;
sum = ++sum + verdi++;
verdi += sum * 10;
```
Hva er verdien til variabelen verdi like etter at setningene over er utført?

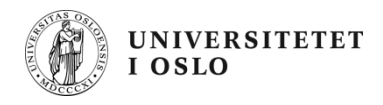

#### **Oppgave 8** Gitt to variabler

 $int$  i1, i2;

som initialiseres til hver sin verdi. Skriv noen programsetninger som samlet sett bytter om innholdet av variablene i1 og i2. Du kan godt deklarere ekstra variable hvis du trenger det.

Svar:

Skriv ferdig metoden under som skal bytte om på elementene i arrayen x slik at elementene blir liggende i omvendt rekkefølge. Dersom f.eks. verdiene i x i utgangspunktet er sortert i stigende rekkefølge (x[0]  $\leq x$ [1]  $\leq ... \leq x$ [999]) så skal altså metoden endre rekkefølgen slik at de etterpå er sortert i synkende rekkefølge. Du skal ikke deklarere noen flere arrayer for å løse oppgaven, men du kan gjerne deklarere noen enkle variabler hvis du ønsker det.

Svar:

void reverser (double[] x) {

#### **Oppgave 10** (Vanskelig)

Skriv metoden under som finner og skriver ut på skjerm de to største verdiene i arrayen v. En verdi kan forekomme flere steder i arrayen, men du skal anta at ikke alle verdier i arrayen er like. Hvis f.eks. arrayen inneholder to forekomster av verdien 100, to forekomster av verdien 50, og resten av verdiene er 0, så skal metoden skrive ut at største verdi var 100 og nest største verdi var 50. Du trenger ikke å skrive ut hvor disse verdiene ligger i arrayen. Du kan anta lengden av arrayen er minst 2 og at den bare inneholder ikke-negative heltall.

void finnToStørste (int[] v) {